## **Boletim Técnico**

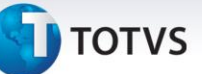

## **Melhoria na Exportação NOTFIS**

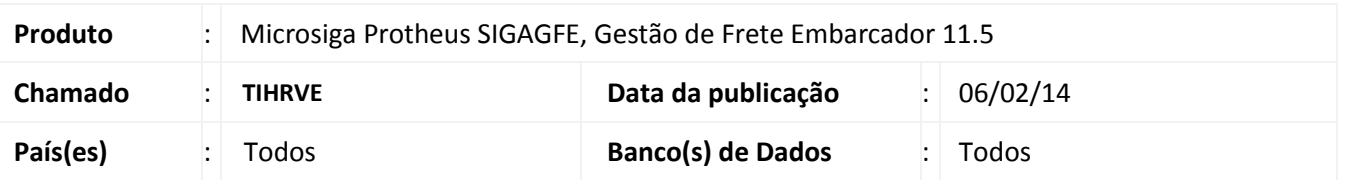

Melhoria no programa Exportar Notas Fiscais (**GFEA110**), para que na exportação das notas fiscais não sejam adicionadas linhas em branco no arquivo.

Para viabilizar essa melhoria é necessário aplicar o pacote de atualizações (*Patch*) deste chamado.

## **Procedimentos Para Utilização**

**Informações Técnicas**

- 1. No **Gestão de Frete Embarcador (SIGAGFE)** acesse **Atualizações > Integrações > Edi > Exportar Notfis.**
- 2. Exporte uma faixa de documentos e verifique se estes não estão mais apresentando linhas em branco.

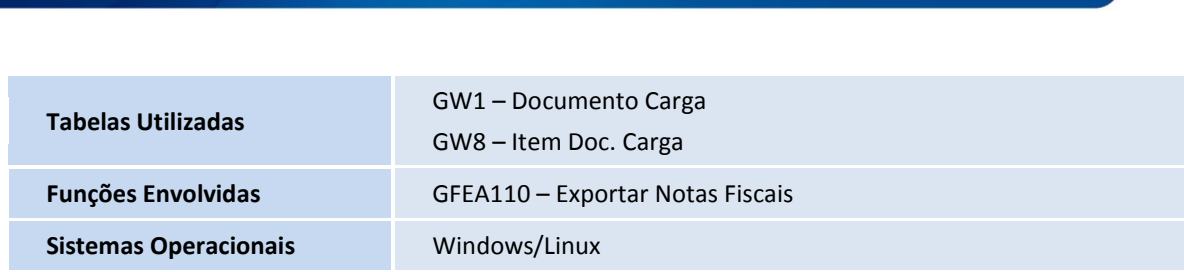

 $\odot$